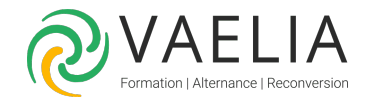

# Formation en ligne - Adobe InDesign Initiation

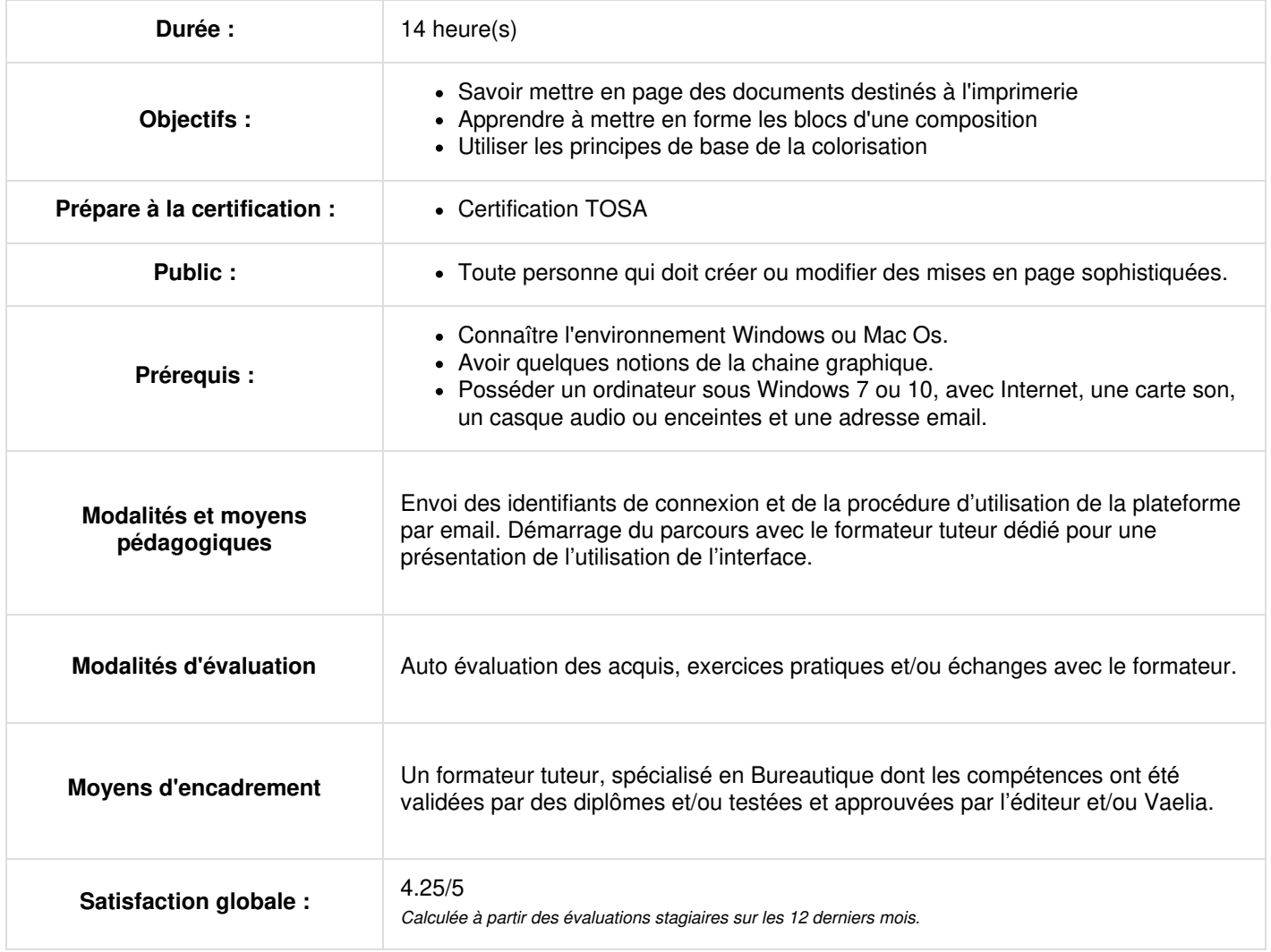

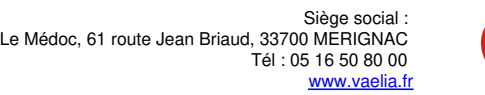

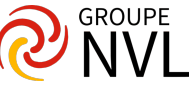

Envoi des identifiants et de la procédure de connexion par email

# **Le logiciel Adobe InDesign CC**

- Présentation d'Adobe InDesign CC
- Interface du logiciel

# **Affichage et navigation**

- La fenêtre, le cadre et la barre de l'application
- Les menus, les palettes et l'espace de travail d'InDesign CC
- Le panneau Contrôle et le panneau Outils
- Personnalisation des raccourcis-clavier Personnalisation des menus
- Les préférences 1 Les préférences 2
- Les réglages d'un document vierge Creative Cloud

### **Gestion des pages**

- Créer un nouveau document, marges et colonnes
- Créer des repères + raccourcis
- Les repères commentés Les grilles Performance d'affichage Mode aperçu
- La navigation, l'outil Main, le zoom magique
- Les raccourcis clavier indispensables : Outils et zoom
- Faire pivoter la planche Annuler-rétablir, Version précédente
- Enregistrer-sous INDD et IDML

Quiz / Travaux pratiques / Bilan des acquis avec le formateur – N°1

#### **Blocs**

- Les outils bloc La disposition des plans
- Tracer des blocs à la plume Les alignements
- Exécuter-répéter, Dupliquer, Associer Les contours et les styles de contour
- Le Pathfinder Polygone Options d'objet et surimpression
- Les styles d'objet Générer un QR-code

#### **Objets graphiques**

- Image vectorielle / image matricielle (pixels) dans Adobe InDesign CC
- Importer des objets graphiques (images), verrouiller bloc
- Options de masque, détection des contours
- Remplacer l'image sélectionnée
- Options de masque, tracé Photoshop Appliquer le masque Photoshop
- Import JPEG, Ajustement Import PNG transparent Import PSD, Couche Alpha
- Import PSD, Options de calque d'objet Copier-coller des objets depuis Illustrator
- Les ajustements Incorporer ou lier les éléments importés, gestion des liens
- Conversion de masque en bloc
- La colorisation d'une image en niveaux de gris Les effets
- Importer sous forme d'une planche contact

Travaux pratiques / Bilan des acquis avec le formateur  $- N^{\circ}2$ 

## **Texte**

- Création-sélection de texte, menu des polices
- Les formats de polices Les polices OpenType Les chiffres Elzéviriens
- Modifier la casse Les attributs de caractères Les attributs de paragraphe
- Equilibrer les lignes en drapeau
- Options d'enchainement Etendue de colonnes Filets de paragraphe
- Options de bloc texte Chainage des blocs texte
- Importer du texte et Préférences Le paramétrage des tabulations
- Listes à puces et numérotations L'habillage de texte
- Le texte curviligne Le texte calé sur la grille de ligne de base
- Rechercher une police Les caractères spéciaux, de saut et les espaces
- Le mode éditeur Les glyphes La palette information
- Les styles de paragraphe Les styles de caractère Les styles imbriqués
- Les styles séquentiels Les styles GREP
- Les notes de bas de page L'objet texte et l'objet ancré Vectoriser du texte
- Légendes Variables de texte

## **Couleur**

- La palette couleur et ses dangers
- Les dégradés Les tons directs L'aspect du noir L'espace de fusion des transparences

**VAELIA** - SAS au capital de 100 000 € RCS Bordeaux 339 606 980 - Code Naf : 8559A Déclaration d'activité enregistrée sous le n°72330097433 auprès de la Préfète de la région Nouvelle Aquitaine

Siège [social](https://www.vaelia.fr/) : Le Médoc, 61 route Jean Briaud, 33700 MERIGNAC Tél : 05 16 50 80 00 www.vaelia.fr

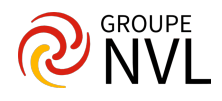

# **Tableaux**

Créer, importer et gérer les tableaux - Styles de tableau et de cellule

Bilan des acquis avec le formateur – N°3

#### **Rechercher/Remplacer**

- Introduction
- Rechercher-remplacer Texte Rechercher-remplacer GREP
- Rechercher-remplacer Glyphe Rechercher-remplacer Objet

# **Vérifications et assemblage**

Le contrôle en amont - L'assemblage - L'aperçu des séparations

Travaux pratiques

#### **Exportation et impression avec Adobe InDesign CC**

- Les formats d'export courants
- Exportation PDF prépresse, PDF/X, écran, paramètres prédéfinis
- La fonction imprimer Les scripts et Adobe Exchange

# Quiz

#### **Exportations papier et numérique**

- PDF prépresse (PDF/X)
- eBook PDF redistribuable eBook ePUB

Quiz / Bilan des acquis avec le formateur – N°4

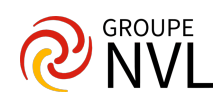